# Increasing TCP's CWND based on **Throughput**

draft-you-iccrg-throughput-based-cwnd-increasing-00

Jianjie You (voujianjie@huawei.com)

#### **Motivation**

- Extend TCP to support higher throughput and lower response time services such as 4K video.
- Allow TCP to be configurable by applications, through which application could customize TCP congestion control algorithm and parameters according to the requirements.

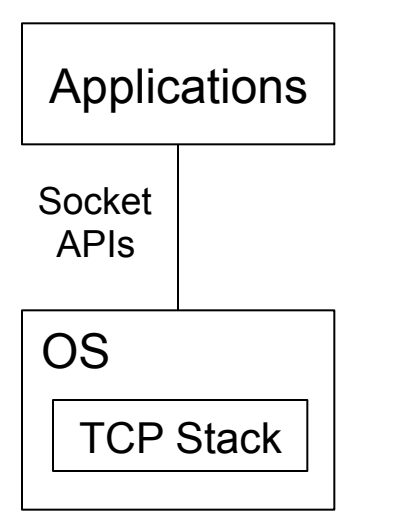

- **Extend socket APIs** 
	- a Allow application to convey information
	- Improved congestion control algorithm
	- <sup>p</sup> Applicable for 4K video transmission

## **Background**

• Network Environment

Target throughput =  $50Mbps$ , RTT =  $60ms$ , then target window size =  $259MSS$ . Initial window =  $10$ MSS. Assume packet loss occurs when cwnd =  $130$ MSS.

• Reno

TCP Reno needs 194 RTTs (about 11.64s) to reach the target throughput.

• Cubic

TCP Reno needs 29 RTTs (about 1.74s) to reach the target throughput.

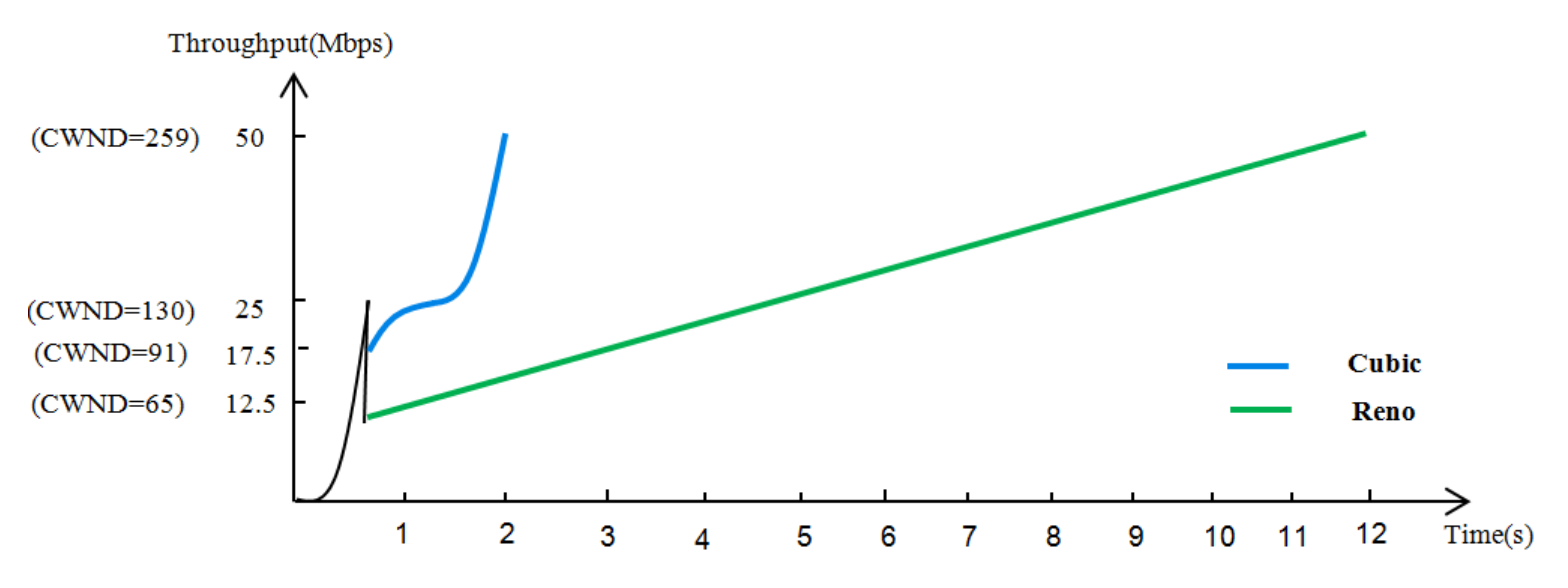

Transmitting 4K video poses a great challenge to current TCP.

# **Increasing CWND based on Throughput 1/3**

- **.** • Step 1: APP calculates the target throughput. Take 4K VBR as an example, TARGET THROUGHPUT=e×BR, where  $e>1$ , is a multiplication factor.
- Step 2: Extend TCP socket option: setsockopt(); add a new parameter: TARGET THROUGHPUT, which will be transferred to TCP protocol stack.
- Step 3: Calculate the increase factor alpha:  $alpha = TARGET$  THROUGHPUT X RTT – cwnd

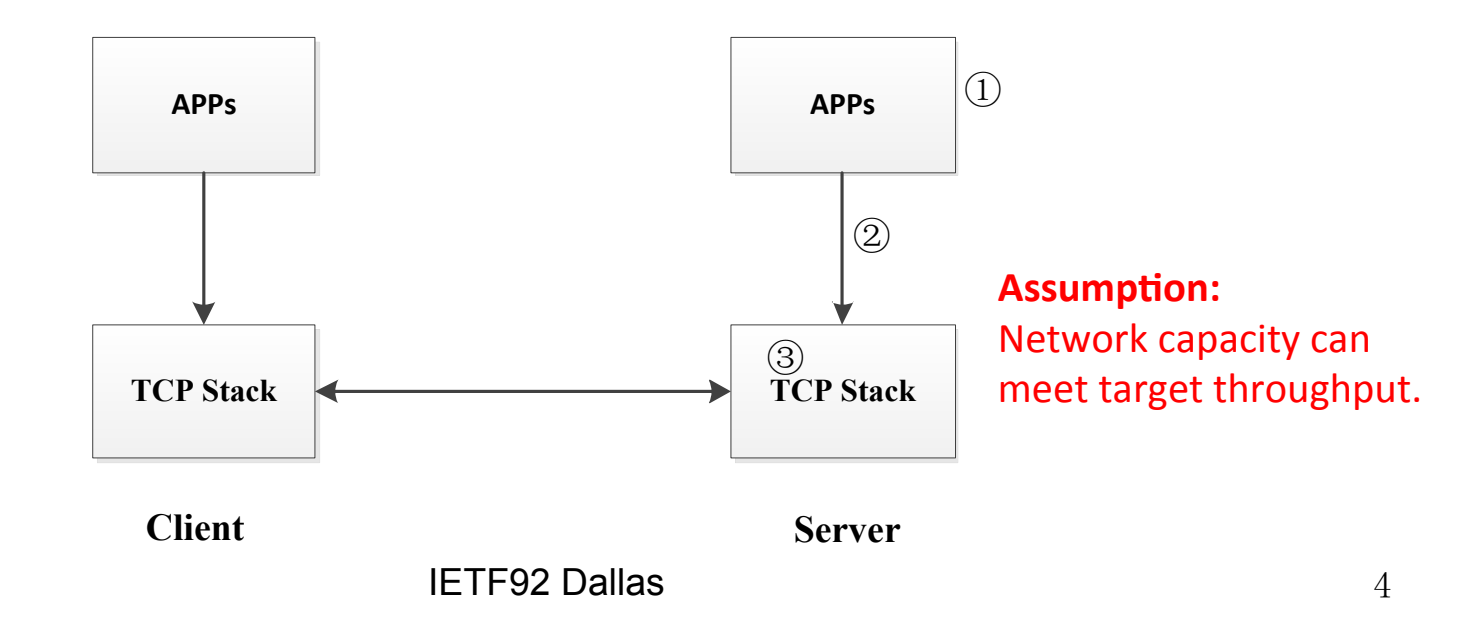

# **Increasing CWND based on Throughput 2/3**

Th<br>T^ The increase factor for cwnd is calculated according to RTT and TARGET\_THROUGHPUT. 

The cwnd is adjusted for every RTT.

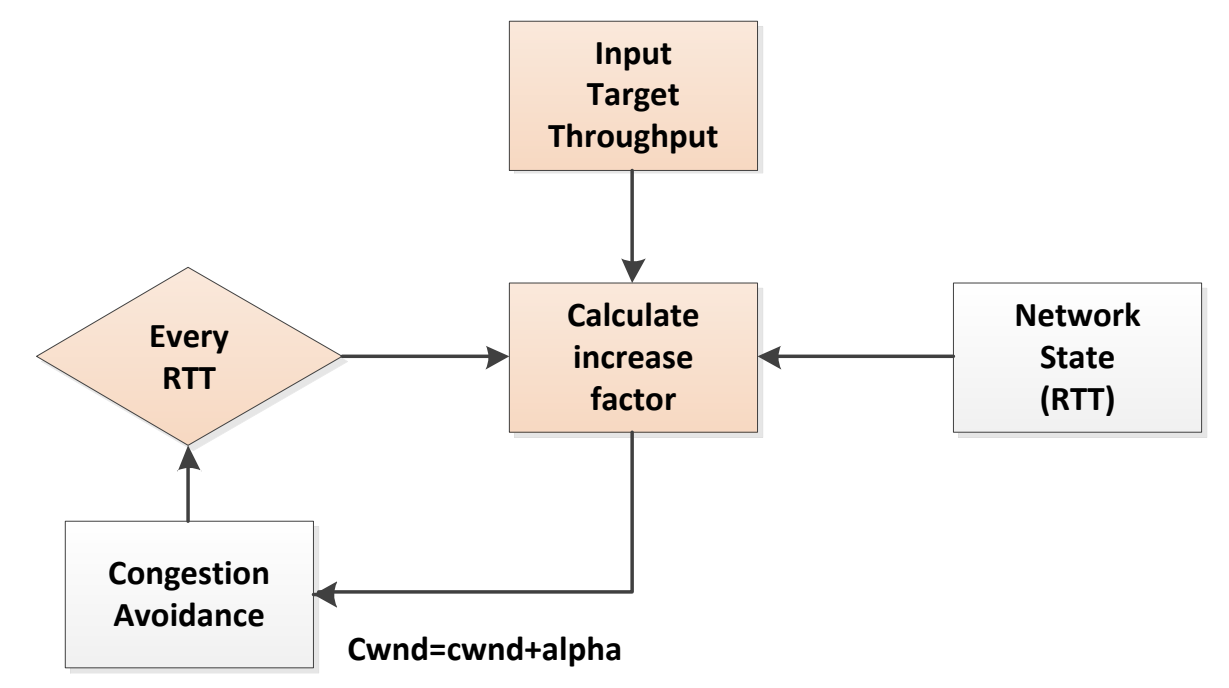

## **Increasing CWND based on Throughput 3/3**

 $\bullet$ **Window Growth Function: Alpha** 

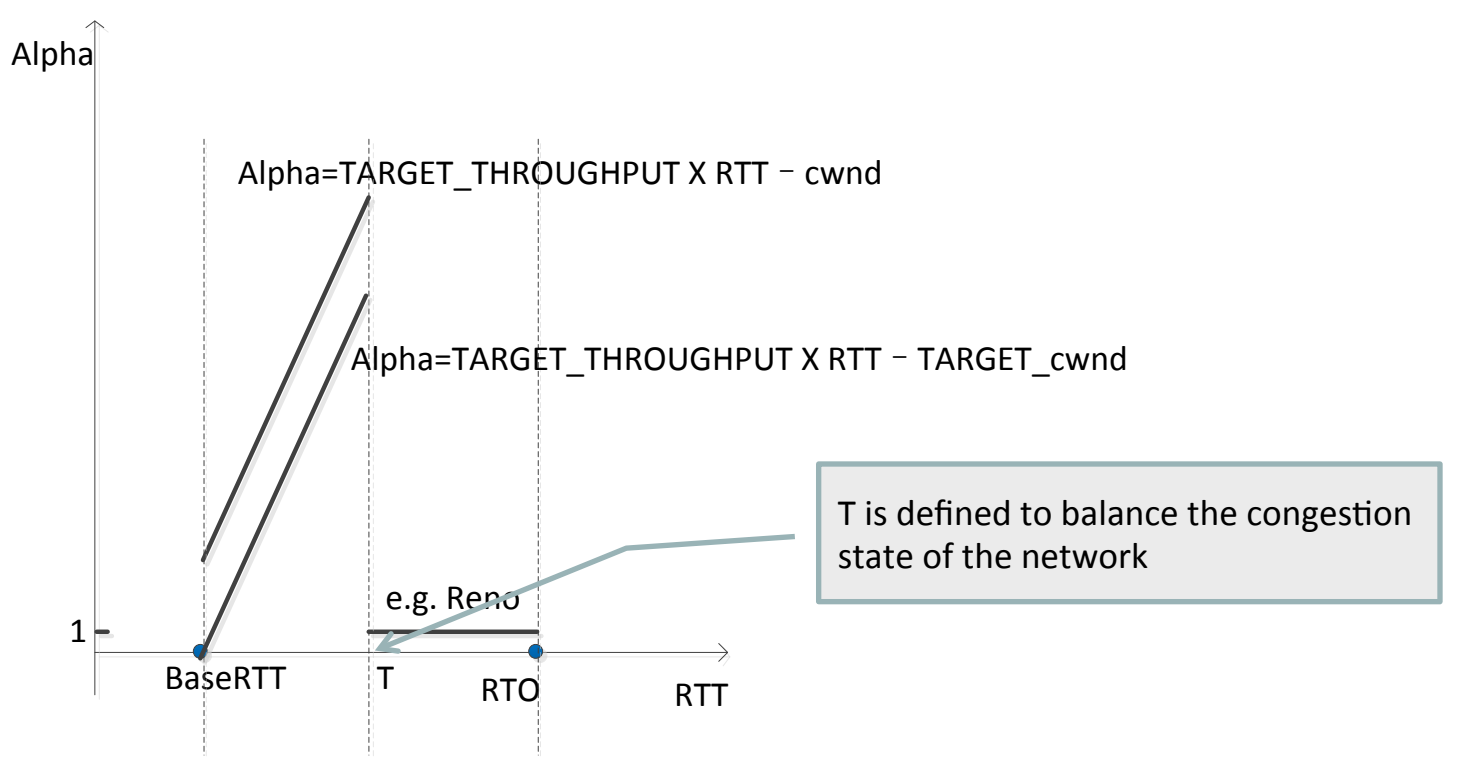

TARGET\_cwnd = TARGET\_THROUGHPUT X BaseRTT When cwnd reaches to TARGET\_cwnd, Alpha is zero where RTT = BaseRTT

# **Implementation 1/3**

• Network Environment

Target throughput =  $50Mbps$ , RTT =  $60ms$ , then target window size =  $259MSS$ . Initial window = 10MSS. If packet loss occurs, cwnd =  $\frac{1}{2}$  cwnd.

• Proposed Method

Only one RTT is needed to reach to the target throughput during both slow start phase and congestion avoidance phase.

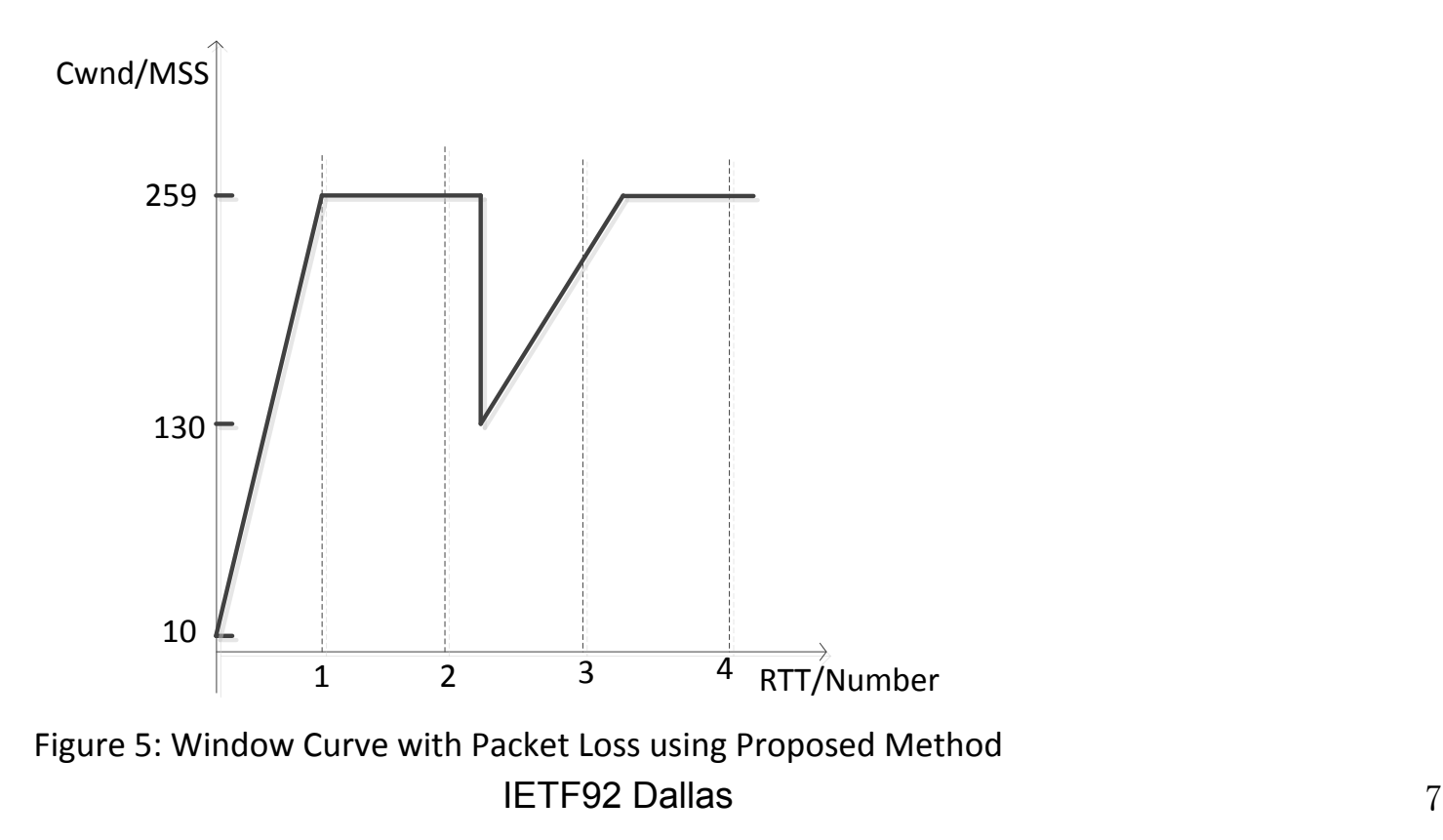

### **Implementation 2/3**

fluctuates a little, but it can be stabilized by the proposed method.

lay not have enough memory to open the image, or the image may have been corrupted. Restart your computer, and then open the file again. If the red x still appears, you may have to delete the image and then insert it again

Figure 6: Window Curve with Packet Loss using Proposed Method

# **Implementation 3/3**

Target throughput =  $50Mbps$ , RTT =  $60ms$ , then target window size =  $259MSS$ . Initial window = 10MSS. If packet loss occurs, cwnd =  $\frac{1}{2}$  cwnd.

Proposed Method

The beginning thirty MSSs are used to estimate the BaseRTT. The cwnd is balanced around the target cwnd.

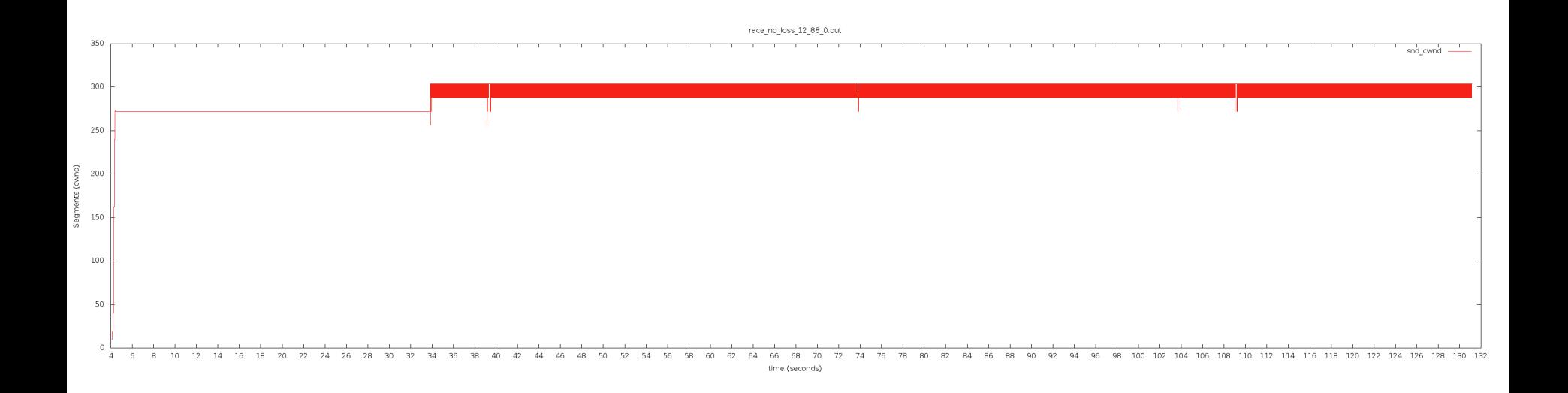

Figure 7: Window Curve with no Packet Loss using Proposed Method

#### **Next Step**

#### **Thank You!**